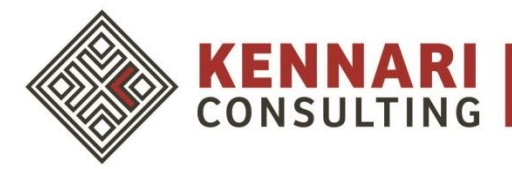

## **Routine Database Maintenance Schedule**

## **Monthly Tasks**

- 1) Review Duplicate Donors ESPECIALLY if you're linking online giving to your database
- 2) Review campaign, fund, appeal data entry on donations
	- a) If you cannot make these fields required during data entry, set up a monthly checks report to see if any of the fields were left blank
- 3) Reconcile with finance
- 4) Complete Intel Gathering at board/committee meetings to get to know new or major donors
- 5) Collect donor interactions from Executive Director, Development Director, etc.

## **Semi-Annual Tasks**

- 1) Update groups/constituent codes as boards/committees change
- 2) Review table entries hide old appeals, for example. Merge any that have been duplicated
- 3) Review Lapsed Donor Reports from events or appeals
- 4) Make sure emails are updated and/or synced between email provider (Mailchimp, for example) and your database
- 5) **Update Acknowledgement Letters**
	- a) Update them regularly, depending on your gift volume. Many orgs do this monthly.
	- b) Impact! When reading the letter, the donor should feel great about the gift they gave.
	- c) Ahern Audit ™ how many times does your letter say "I" and "we" versus words like "you"? It should also read between a  $6<sup>th</sup>$  &  $8<sup>th</sup>$  grade level.
	- d) You should not have a one-size-fits-all acknowledgement letter. Think about different gifts you receive – event, appeals, sponsorships – each type should have a letter to easily merge & print.

## **Yearly Tasks**

- 1) Review contact names at organizations
- 2) Find blank addresses
- 3) Delete old queries/reports that are not used or relevant
- 4) Clean up irrelevant custom fields/attributes
- 5) Update your database processes & procedure manual
- 6) Update wealth data if used
- 7) Review tribute donors and mark any inactive to avoid mailing after a year
- 8) Make sure you know the process of a data restore in the event of a major constituent or donation delete. This varies from tool to tool! Don't be afraid to ask them, "What happens if…."